## SAP ABAP table JJTKS {IS-M/AM: Business Partner Hierarchy}

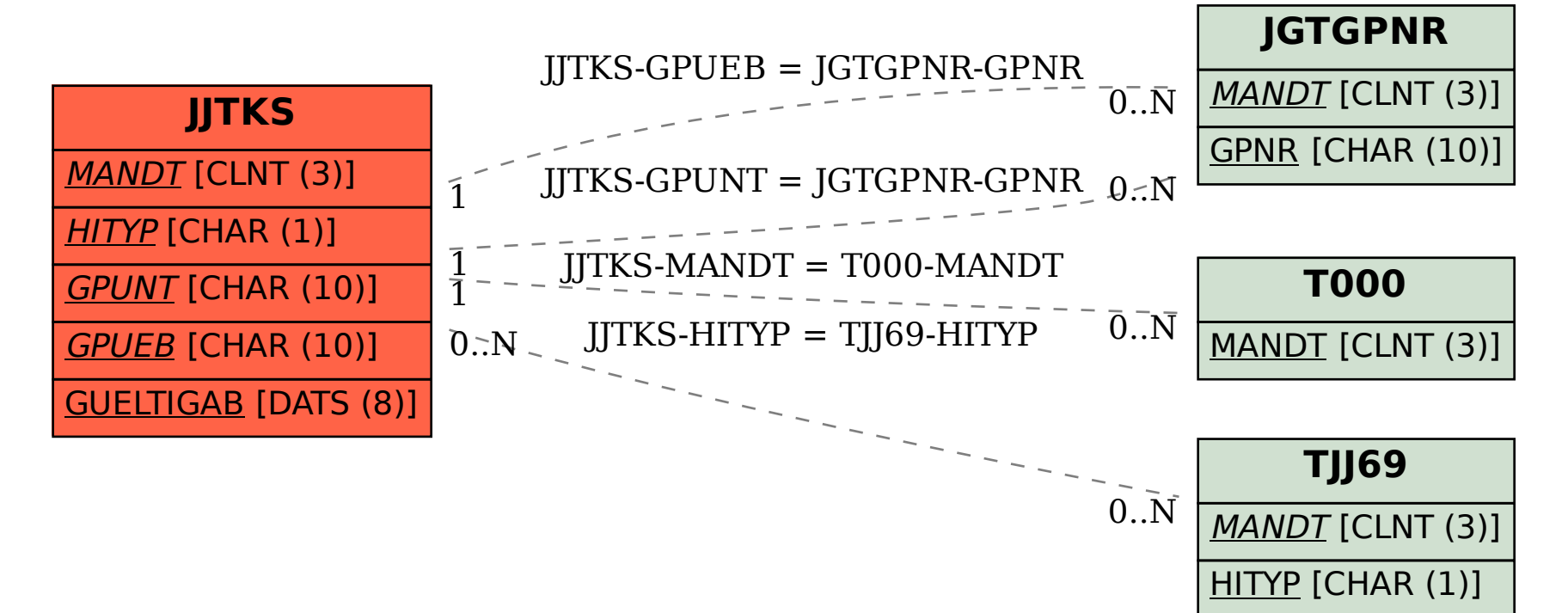